# Building Java Programs

Chapter 15 Implementing ArrayIntList

**reading: 15.1 - 15.3**

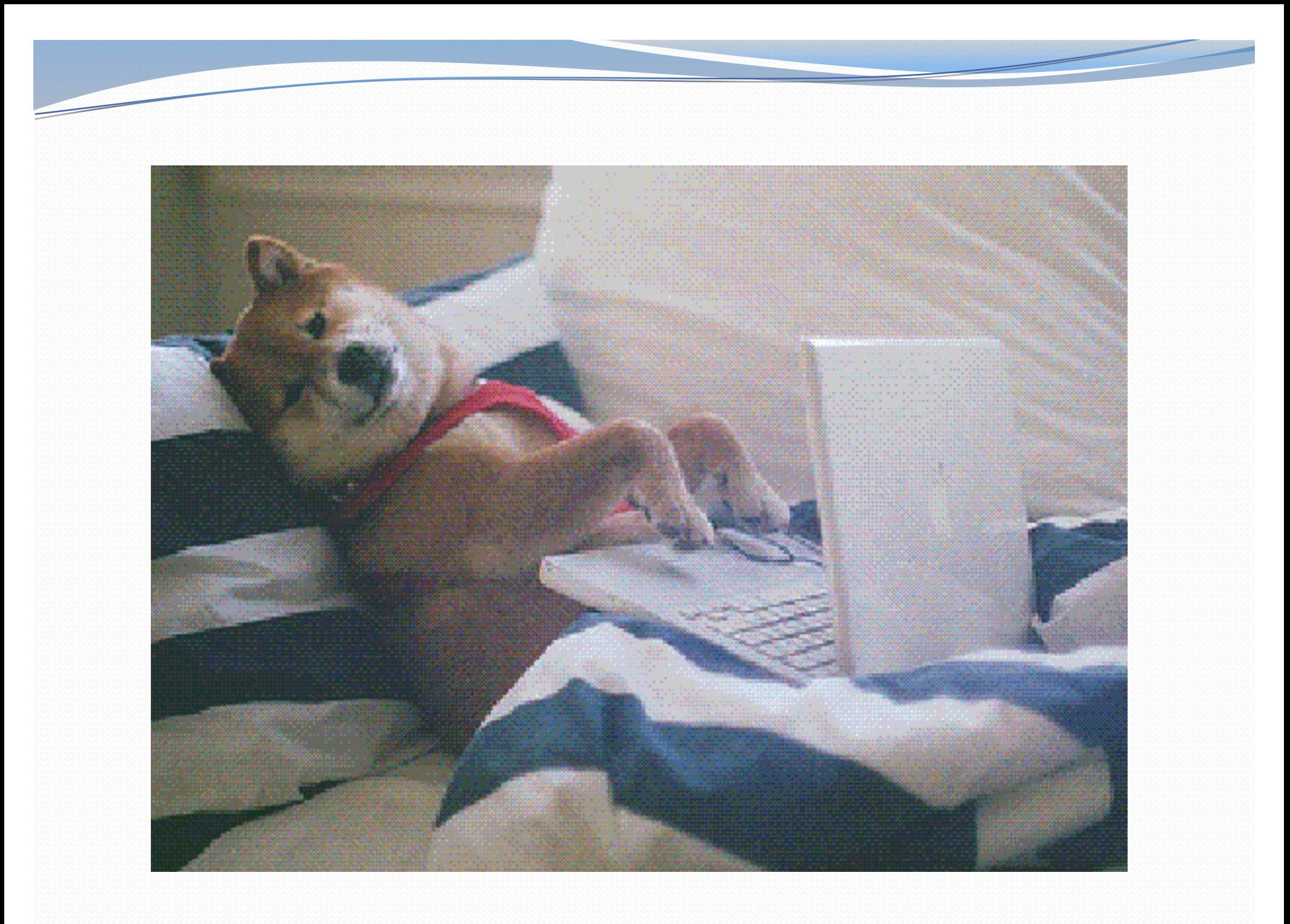

# Recall: classes and objects

- **class**: A program entity that represents:
	- A complete program or module, or
	- A template for a type of objects.
	- (ArrayList is a class that defines a type.)

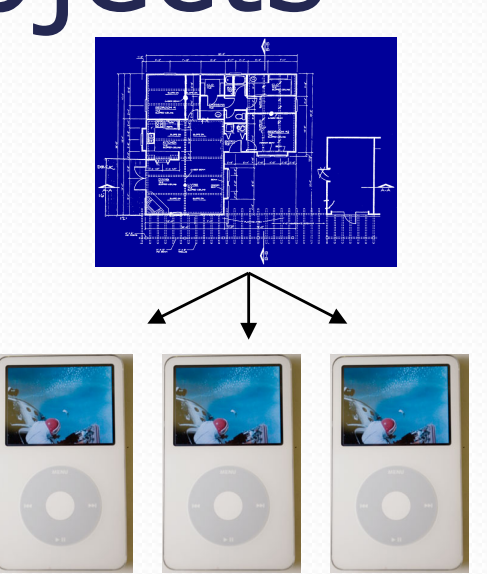

- **object**: An entity that combines **state** and **behavior**.
	- **object-oriented programming (OOP)**: Programs that perform their behavior as interactions between objects.
	- **abstraction**: Separation between concepts and details. Objects provide abstraction in programming.

### Elements of a class

```
public class BankAccount {
   private String name; // fields:
   private int id; // data encapsulated
   private double balance; // inside each object
   public BankAccount(String name, int id) {
       this.name = name; // constructor:
       this.id = id; // initializes
       this.balance = 0.0; // new objects
    }
   public void deposit(double amount) {
       this.balance += amount; // instance method:
                              } // each object's
                              ... // behavior
}
```
"**implicit parameter**": object on which a method was called

### ArrayList implementation

- What is an ArrayList's behavior?
	- add, remove, indexOf, etc
- What is an ArrayList's state?
	- Many elements of the same type
	- For example, unfilled array

index 0 1 2 3 4 5 6 ... 98 99 value 17 932085 -32053278 100 3 0 0 ... 0 0

#### ArrayIntList implementation

- Simpler than ArrayList<E>
	- No generics (only stores ints)
	- Fewer methods: add(**value**), add(**index**, **value**), get(**index**), set(**index, value**), size(), isEmpty(), remove(**index**), indexOf(**value**), contains(**value**), toString(),
- Fields?
	- int []
	- int to keep track of the number of elements added
	- The default capacity (array length) will be 10

## Implementing add

• How do we add to the end of a list?

public void **add**(int value) { **// just put the element** list[size] = value; **// in the last slot,**

size++; **// and increase the size**

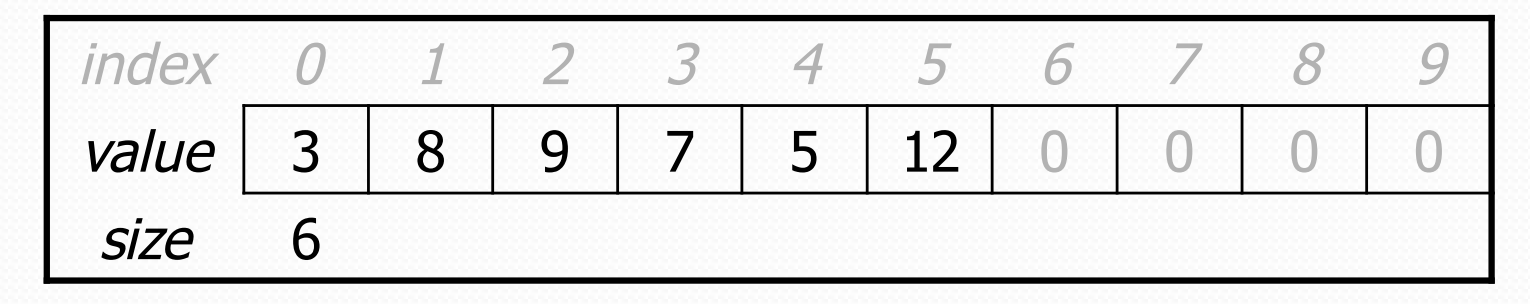

list.add(**42**);

}

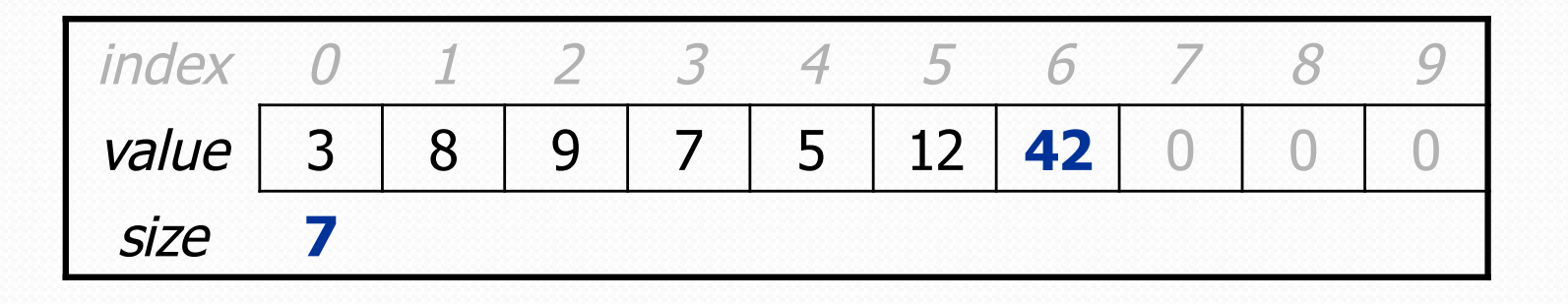

### Printing an ArrayIntList

- Let's add a method that allows clients to print a list's elements.
	- You may be tempted to write a print method:

```
// client code
ArrayIntList list = new ArrayIntList();
...
list.print();
```
Why is this a bad idea? What would be better?

### The toString method

• Tells Java how to convert an object into a String ArrayIntList list = new ArrayIntList(); System.out.println("list is " + **list**); // ("list is " + list.toString());

 Syntax: public String toString() { **code that returns a suitable String**; }

 Every class has a toString, even if it isn't in your code. The default is the class's name and a hex (base-16) number: ArrayIntList@9e8c34

### toString solution

```
// Returns a String representation of the list.
public String toString() {
    if (size == 0) {
        return "[]";
    } else {
        String result = " (" + elementData[0];for (int i = 1; i < size; i++) {
            result += ", " + elementData[i];
        }
        result += " ] " ;return result;
```
}

}

# Implementing add #2

- How do we add to the middle or end of the list?
	- must *shift* elements to make room for the value *(see book 7.4)*

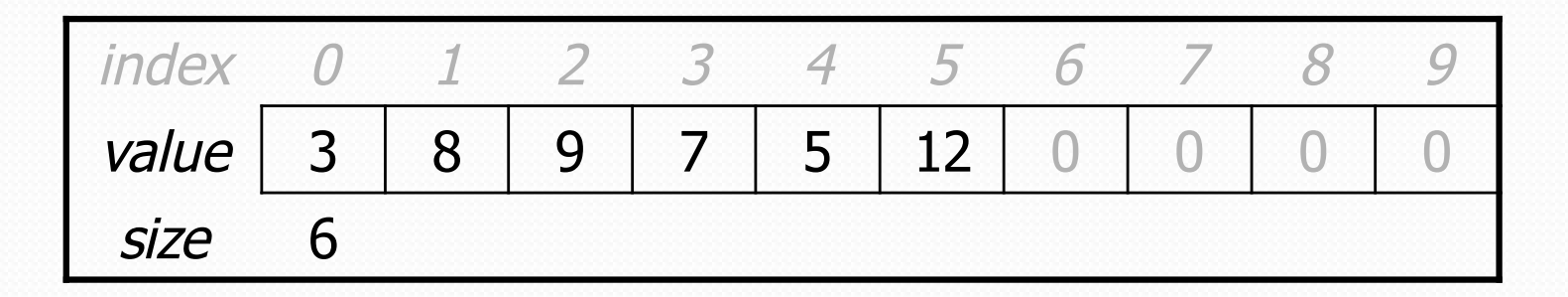

list.add(**3**, 42); **// insert 42 at index 3**

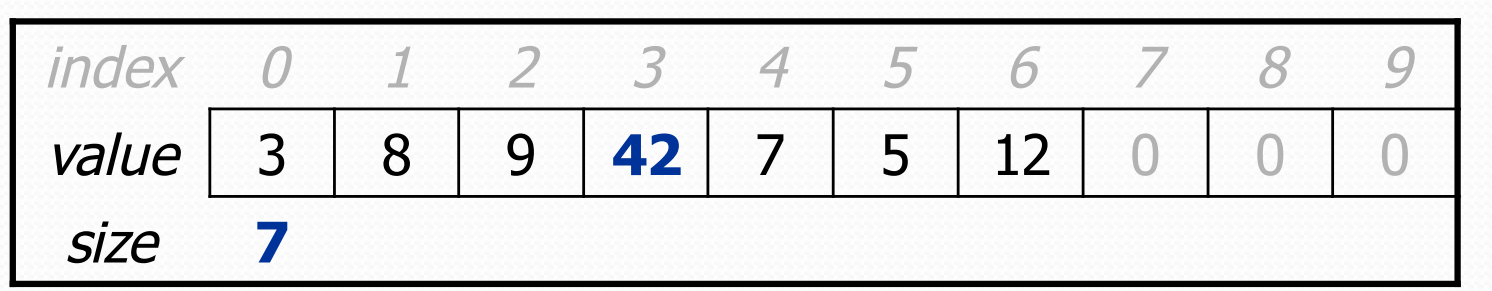

• Note: The order in which you traverse the array matters!

### add #2 code

```
public void add(int index, int value) {
    for (int i = size; i > index; i--) {
        list[i] = list[i - 1];
    }
    list[index] = value;size++;
```
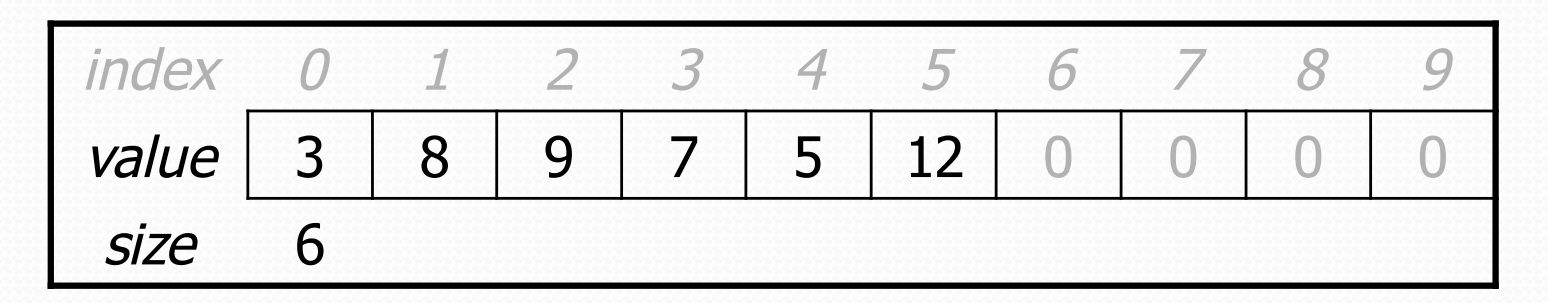

list.add(**3**, **42**);

}

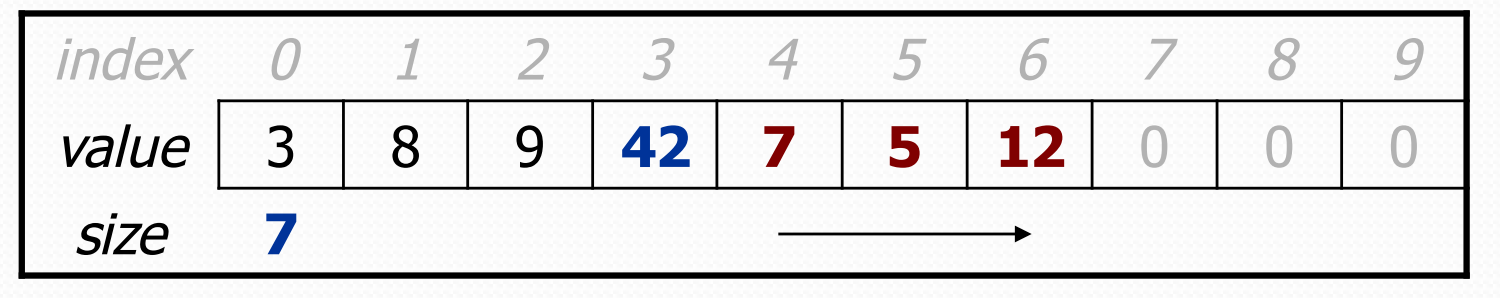

### Other methods

- Let's implement the following methods in our list:
	- get(**index**)

Returns the element value at a given index.

- set(**index**, **value**) Sets the list to store the given value at the given index.
- size()

Returns the number of elements in the list.

• isEmpty()

Returns true if the list contains no elements; else false. (Why write this if we already have the size method?)

## Implementing remove

- Again, we need to shift elements in the array
	- this time, it's a left-shift
	- in what order should we process the elements?
	- what indexes should we process?

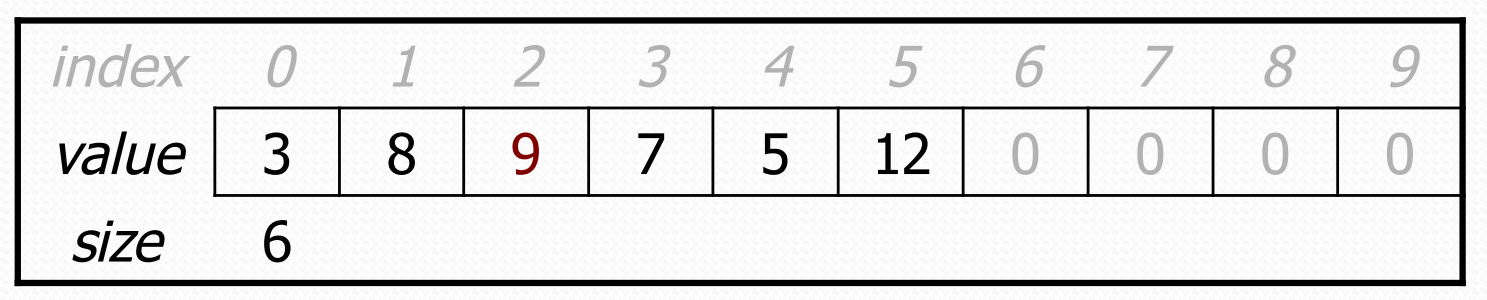

list.remove(**2**); **// delete 9 from index 2**

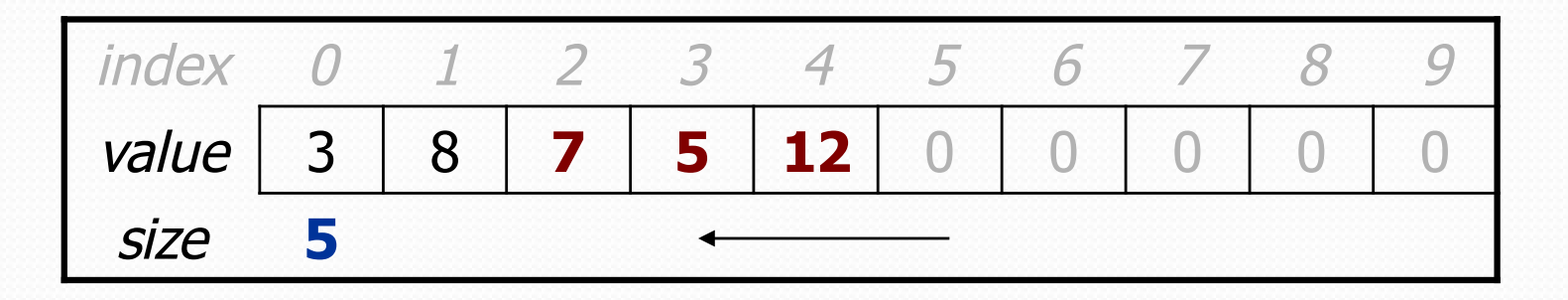

## Implementing remove code

```
public void remove(int index) {
    for (int i = index; i < size; i++) {
        list[i] = list[i + 1];
    }
    size--;
    list[size] = 0; // optional (why?)
}
```
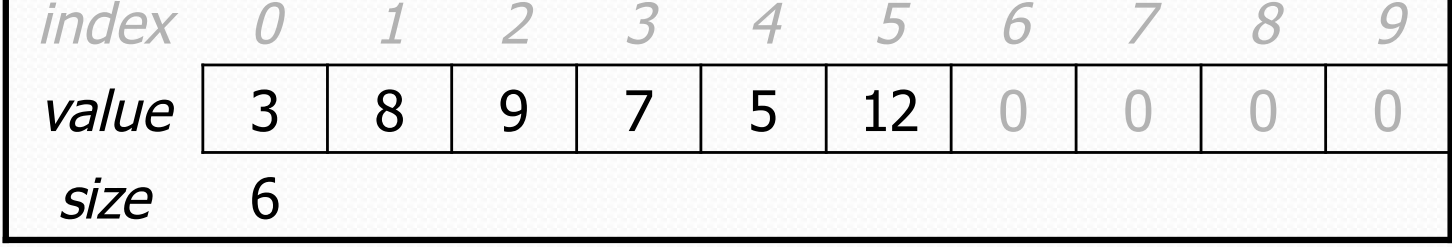

list.remove(**2**); **// delete 9 from index 2**

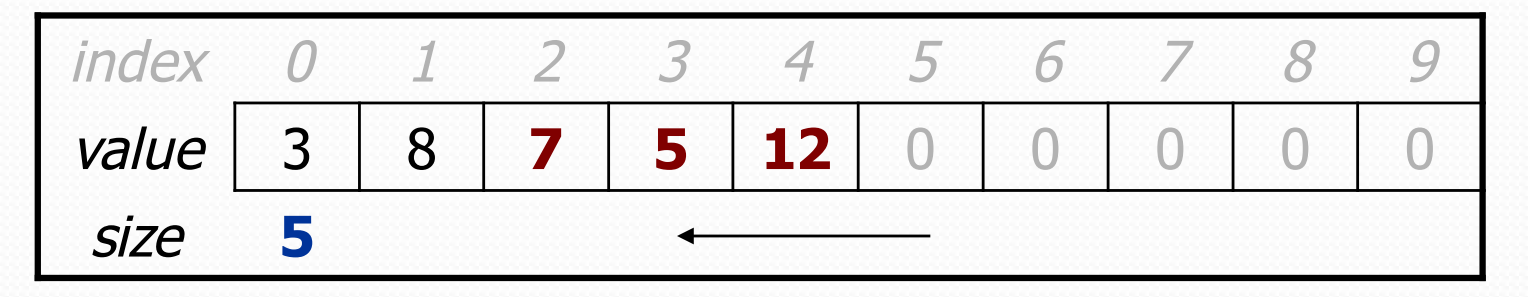